VREF=1200

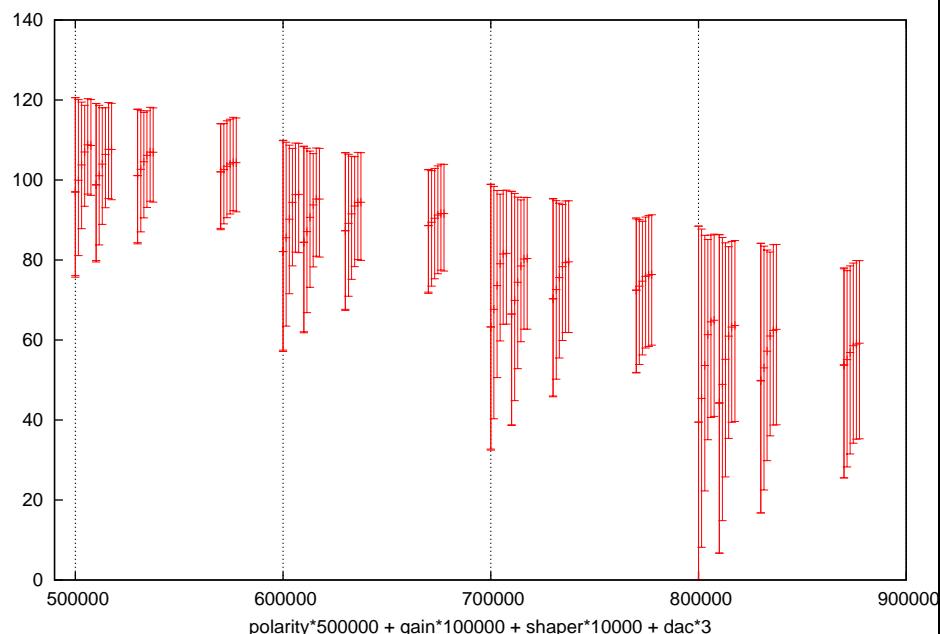

VREF=1200

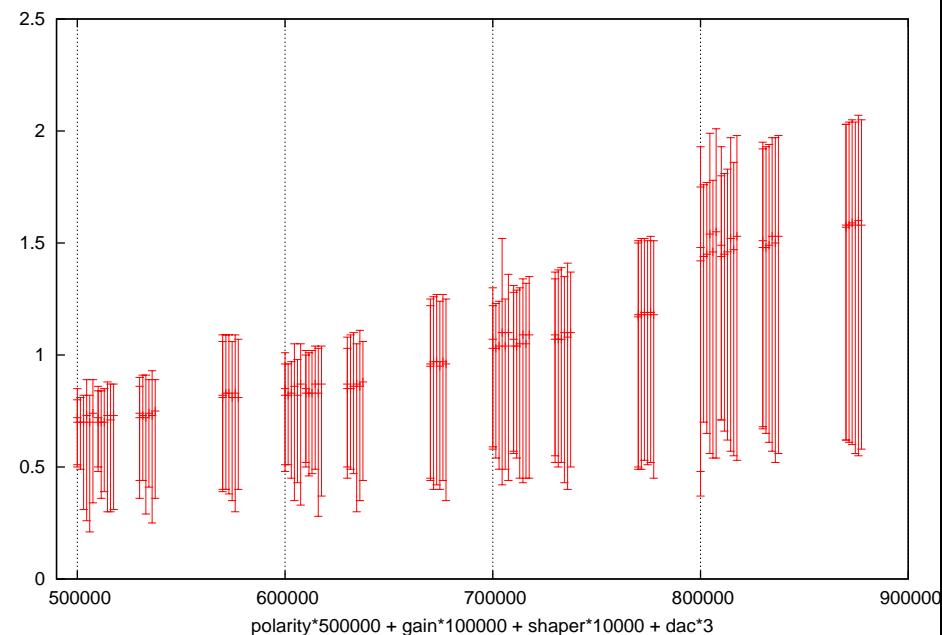

SHAPER0,7 and DAC=2500 vs GAIN

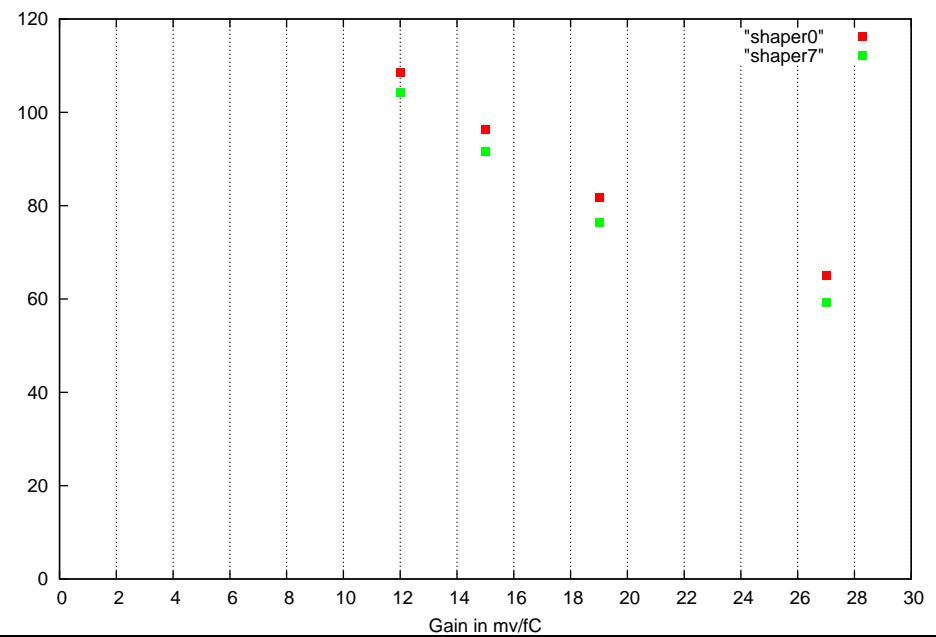

DAC=0

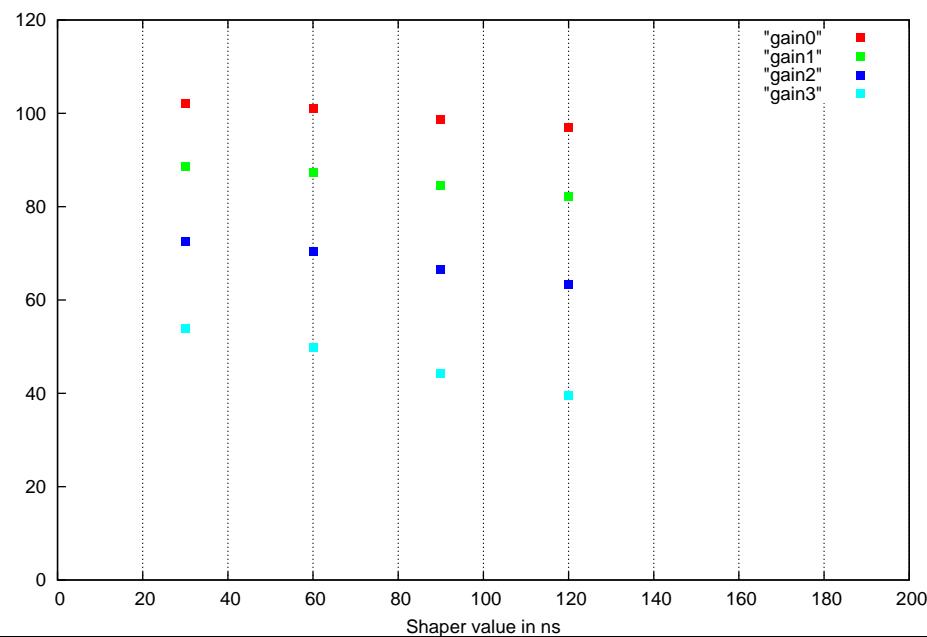

DAC=2500

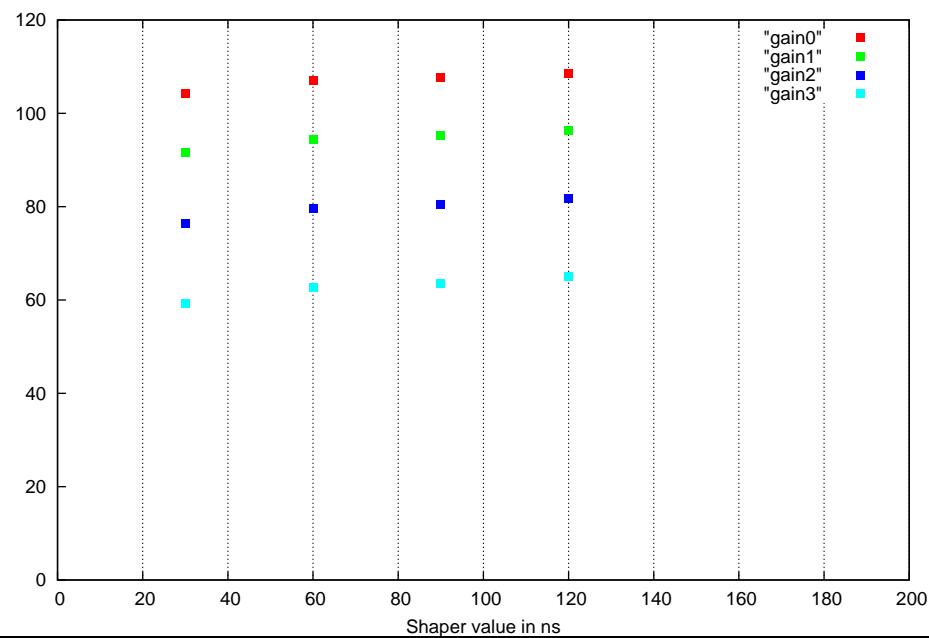

VREF=1200,polarity=1,preamp=0,Shaper=0

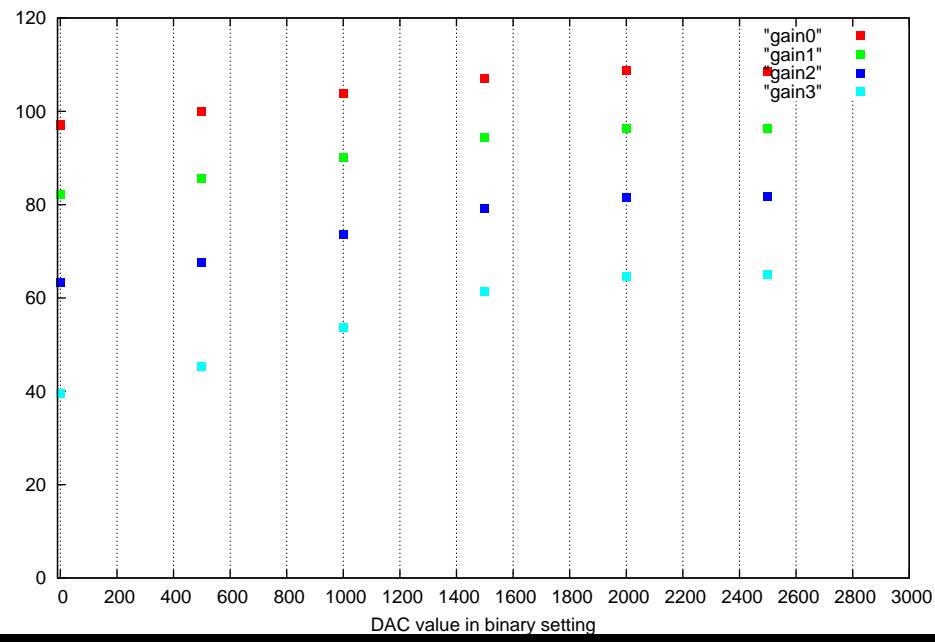

VREF=1200,polarity=1,preamp=0,Shaper=7

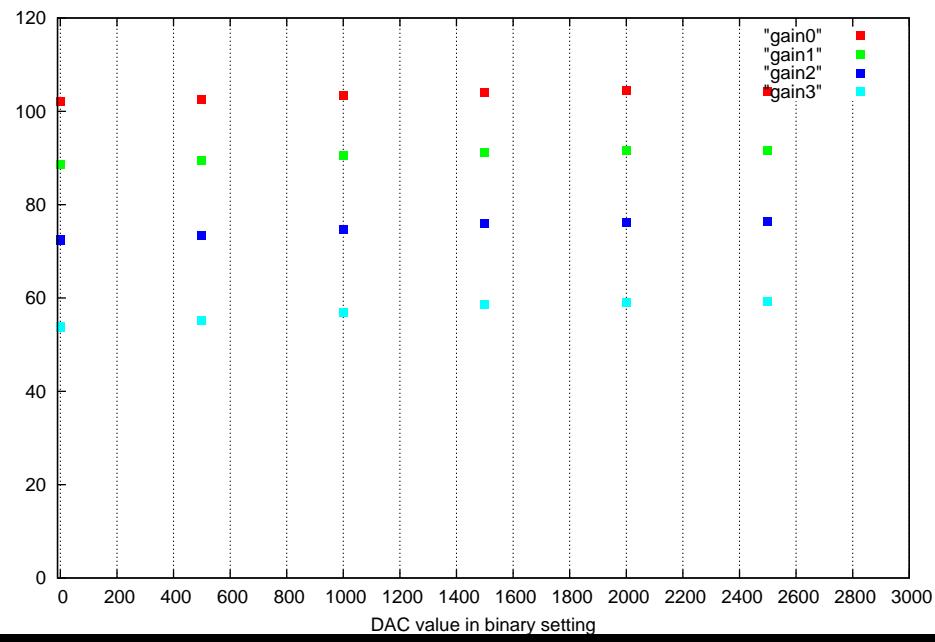